# Package 'NlinTS'

August 3, 2020

Type Package

Title Models for Non Linear Causality Detection in Time Series

Version 1.4.2

Date 2020-08-03

Maintainer Youssef Hmamouche <hmamoucheyussef@gmail.com>

Description Models for non-linear time series analysis and causality detection. The main functionalities of this package consist of an implementation of the classical causality test (C.W.J.Granger 1980) <doi:10.1016/0165-1889(80)90069-X>, and a non-linear version of it based on feed-forward neural networks. This package contains also an implementation of the Transfer Entropy <doi:10.1103/PhysRevLett.85.461>, and the continuous Transfer Entropy using an approximation based on the k-nearest neighbors <doi:10.1103/PhysRevE.69.066138>. There are also some other useful tools, like the VARNN (Vector Auto-Regressive Neural Network) prediction model, the Augmented test of stationarity, and the discrete and continuous entropy and mutual information.

License GNU General Public License

Depends Rcpp

Imports methods, timeSeries, Rdpack

RdMacros Rdpack

LinkingTo Rcpp

SystemRequirements C++11

NeedsCompilation yes

RoxygenNote 7.1.0

Author Youssef Hmamouche [aut, cre]

Repository CRAN

Date/Publication 2020-08-03 15:10:03 UTC

# R topics documented:

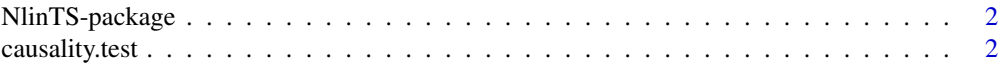

# <span id="page-1-0"></span>2 causality.test

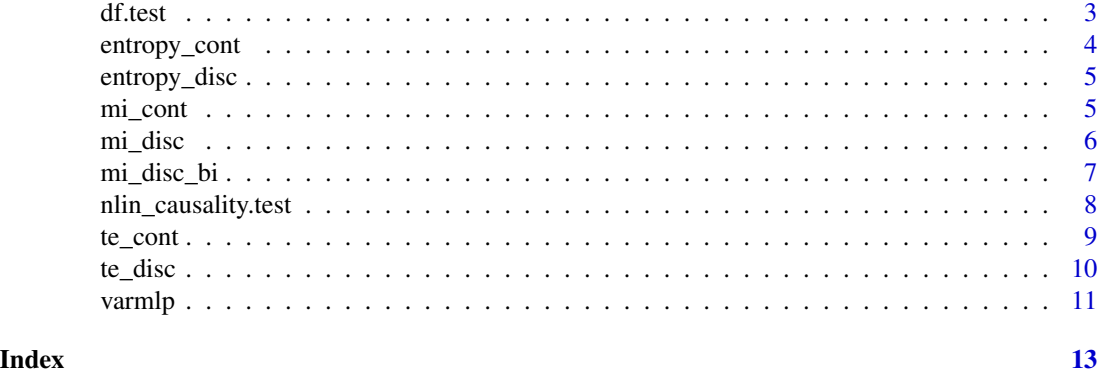

NlinTS-package *Models for non-linear causality detection in time series.*

# Description

Globally, this package focuses on non-linear time series analysis, especially on causality detection. To deal with non-linear dependencies between time series, we propose an extension of the Granger causality test using feed-forward neural networks. This package includes also an implementation of the Transfer Entropy, which can be also seen as a causality measure based on information theory. To do that, the package includes discrete and continuous Transfer entropy using the Kraskov approximation. The NlinTS package includes also some other useful tools, like the VARNN (Vector Auto-Regressive Neural Network) model, the Augmented Dickey-Fuller test of stationarity, and the discrete and continuous entropy and mutual information.

causality.test *The Granger causality test*

#### Description

The Granger causality test

#### Usage

```
causality.test(ts1, ts2, lag, diff = FALSE)
```
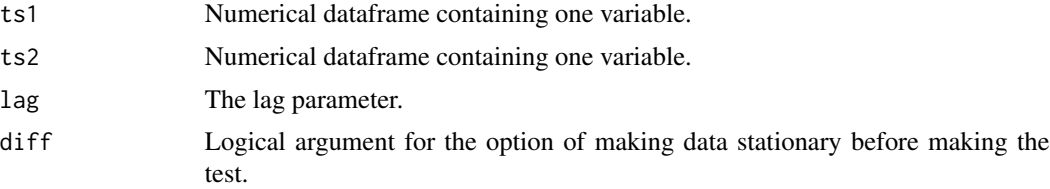

#### <span id="page-2-0"></span>df.test 3

# Details

This is the classical Granger test of causality. The null hypothesis is that the second time series does not cause the first one

#### Value

gci: the Granger causality index.

Ftest: the statistic of the test.

pvalue: the p-value of the test.

summary (): shows the test results.

#### References

Granger CWJ (1980). "Testing for Causality." *Journal of Economic Dynamics and Control*, 2, 329–352. ISSN 0165-1889, doi: [10.1016/01651889\(80\)90069X.](https://doi.org/10.1016/0165-1889(80)90069-X)

### Examples

```
library (timeSeries) # to extract time series
library (NlinTS)
data = LPP2005REC
model = causality.test (data[,1], data[,2], 2)
model$summary ()
```
df.test *Augmented Dickey\_Fuller test*

# Description

Augmented Dickey\_Fuller test

#### Usage

df.test(ts, lag)

#### Arguments

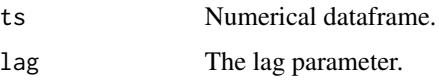

#### Details

Computes the stationarity test for a given univariate time series.

#### <span id="page-3-0"></span>Value

df: returns the value of the test.

summary (): shows the test results.

# References

Elliott G, Rothenberg TJ, Stock JH (1992). "Efficient tests for an autoregressive unit root."

#### Examples

```
library (timeSeries)
library (NlinTS)
#load data
data = LPP2005REC
model = df.test (data[, 1], 1)model$summary ()
```
entropy\_cont *Continuous entropy*

#### Description

Continuous entropy

# Usage

entropy\_cont(V,  $k = 3$ ,  $log = "loge")$ 

#### Arguments

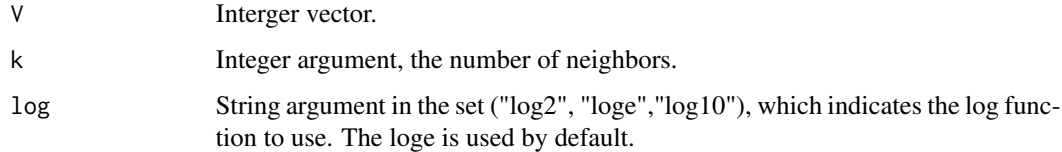

# Details

Computes the continuous entropy of a numerical vector using the Kozachenko approximation.

#### References

Kraskov A, Stogbauer H, Grassberger P (2004). "Estimating mutual information." *Phys. Rev. E*, 69, 066138. doi: [10.1103/PhysRevE.69.066138.](https://doi.org/10.1103/PhysRevE.69.066138)

# <span id="page-4-0"></span>entropy\_disc 5

# Examples

```
library (timeSeries)
library (NlinTS)
#load data
data = LPP2005REC
print (entropy_cont (data[,1], 3))
```
entropy\_disc *Discrete Entropy*

# Description

Discrete Entropy

#### Usage

 $entropy\_disc(V, log = "log2")$ 

# Arguments

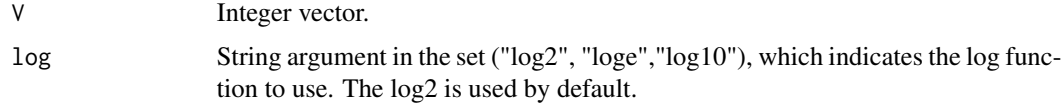

# Details

Computes the Shanon entropy of an integer vector.

# Examples

```
library (NlinTS)
print (entropy_disc (c(3,2,4,4,3)))
```
# mi\_cont *Continuous Mutual Information*

# Description

Continuous Mutual Information

# Usage

```
mi\_cont(X, Y, k = 3, algo = "ksg1", normalize = FALSE)
```
### <span id="page-5-0"></span>Arguments

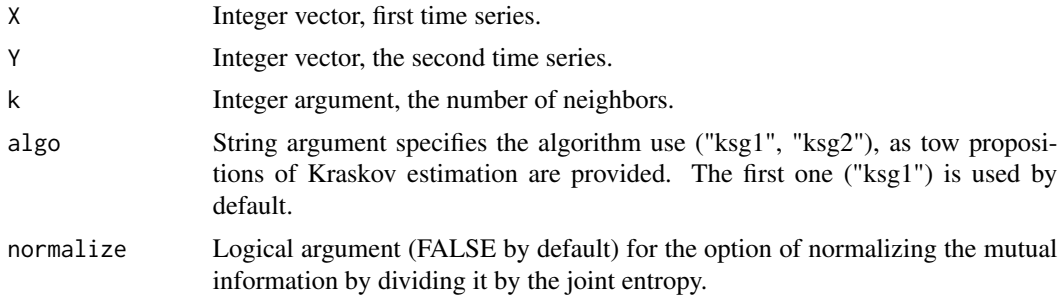

#### Details

Computes the Mutual Information between two vectors using the Kraskov estimator.

#### References

Kraskov A, Stogbauer H, Grassberger P (2004). "Estimating mutual information." *Phys. Rev. E*, 69, 066138. doi: [10.1103/PhysRevE.69.066138.](https://doi.org/10.1103/PhysRevE.69.066138)

# Examples

```
library (timeSeries)
library (NlinTS)
#load data
data = LPP2005REC
print (mi_cont (data[,1], data[,2], 3, 'ksg1'))
print (mi_cont (data[,1], data[,2], 3, 'ksg2'))
```
mi\_disc *Discrete multivariate Mutual Information*

#### Description

Discrete multivariate Mutual Information

# Usage

```
mi_disc(df, log = "log2", normalize = FALSE)
```
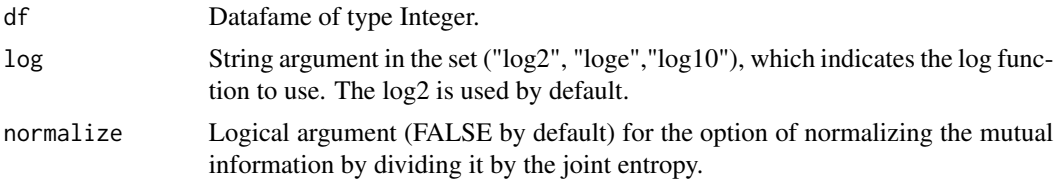

<span id="page-6-0"></span>mi\_disc\_bi 7

# Details

Computes the Mutual Information between columns of a dataframe.

# Examples

```
library (NlinTS)
df = data.frame (c(3,2,4,4,3), c(1,4,4,3,3))mi = mi\_disc (df)
print (mi)
```
#### mi\_disc\_bi *Discrete bivariate Mutual Information*

# Description

Discrete bivariate Mutual Information

#### Usage

 $mi\_disc\_bi(X, Y, log = "log2", normalize = FALSE)$ 

# Arguments

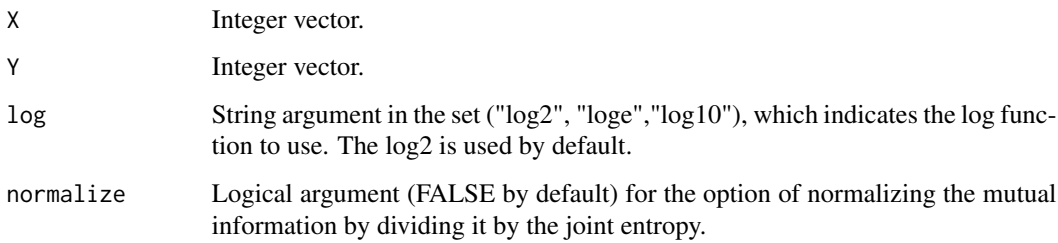

# Details

Computes the Mutual Information between two integer vectors.

# Examples

```
library (NlinTS)
mi = mi\_disc\_bi (c(3,2,4,4,3), c(1,4,4,3,3))print (mi)
```
<span id="page-7-0"></span>nlin\_causality.test *A non linear Granger causality test*

# Description

A non linear Granger causality test

# Usage

```
nlin_causality.test(
  ts1,
  ts2,
 lag,
 LayersUniv,
 LayersBiv,
  iters = 100,
  learningRate = 0.1,
  algo = "sgd",
 bias = TRUE,
  activationsUniv = vector(),
  activationsBiv = vector()
\mathcal{L}
```
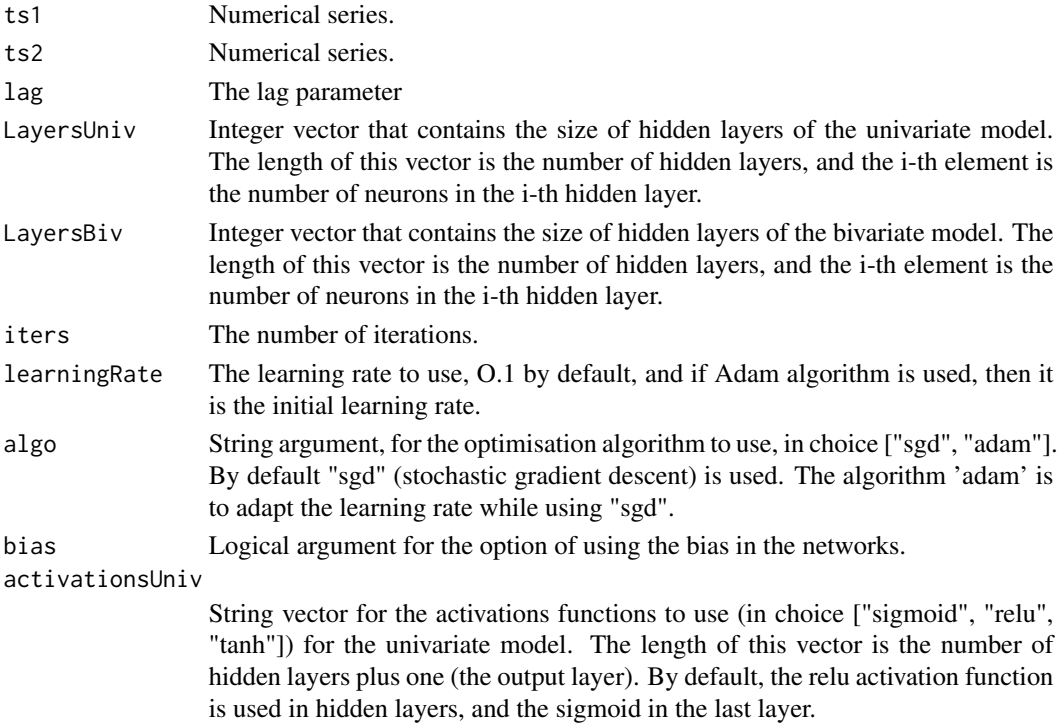

#### <span id="page-8-0"></span>te\_cont 9

activationsBiv String vector for the activations functions to use (in choice ["sigmoid", "relu", "tanh"]) for the bivariate model. The length of this vector is the number of hidden layers plus one (the output layer). By default, the relu activation function is used in hidden layers, and the sigmoid in the last layer.

#### Details

A non-linear test of causality using artificial neural networks. Two MLP artificial neural networks are evaluated to perform the test, one using just the target time series (ts1), and the second using both time series. The null hypothesis of this test is that the second time series does not cause the first one.

#### Value

gci: the Granger causality index.

Ftest: the statistic of the test.

pvalue: the p-value of the test.

summary (): shows the test results.

# Examples

```
library (timeSeries) # to extract time series
library (NlinTS)
data = LPP2005REC
model = nlin_causality.test (data[,1], data[,2], 2, c(2), c(4),iters=20)
model$summary ()
```
te\_cont *Continuous Transfer Entropy*

### Description

Continuous Transfer Entropy

#### Usage

 $te_{cont}(X, Y, p = 1, q = 1, k = 3, normalize = FALSE)$ 

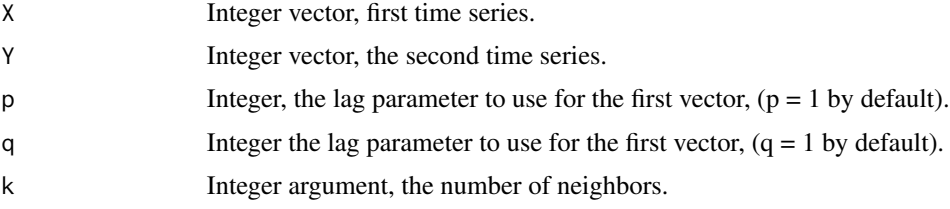

<span id="page-9-0"></span>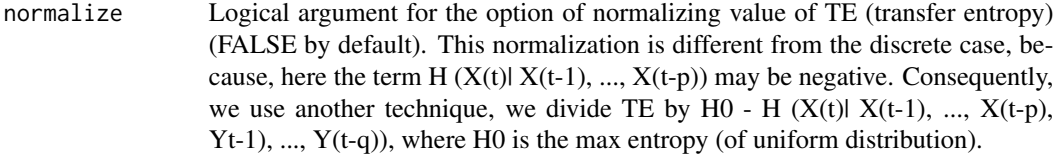

# Details

Computes the continuous Transfer Entropy from the second time series to the first one using the Kraskov estimation

# References

Kraskov A, Stogbauer H, Grassberger P (2004). "Estimating mutual information." *Phys. Rev. E*, 69, 066138. doi: [10.1103/PhysRevE.69.066138.](https://doi.org/10.1103/PhysRevE.69.066138)

# Examples

```
library (timeSeries)
library (NlinTS)
#load data
data = LPP2005REC
te = te_cont (data[,1], data[,2], 1, 1, 3)
print (te)
```
te\_disc *Discrete Transfer Entropy*

# Description

Discrete Transfer Entropy

#### Usage

```
te\_disc(X, Y, p = 1, q = 1, log = "log2", normalize = FALSE)
```
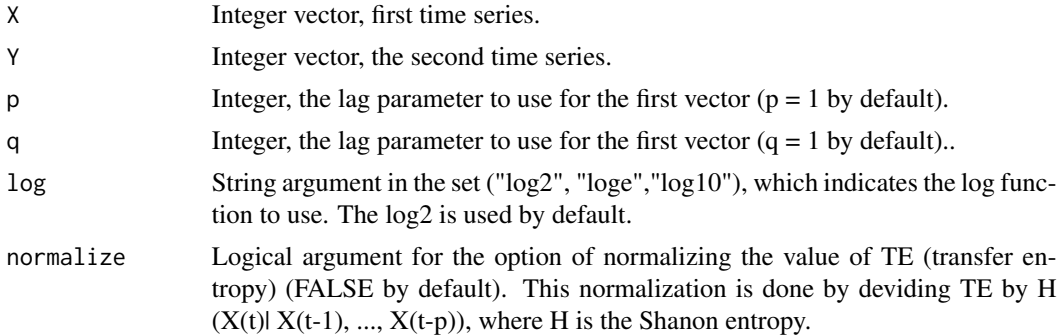

#### <span id="page-10-0"></span>varmlp that the contract of the contract of the contract of the contract of the contract of the contract of the contract of the contract of the contract of the contract of the contract of the contract of the contract of th

# Details

Computes the Transfer Entropy from the second time series to the first one.

# References

Schreiber T (2000). "Measuring Information Transfer." *Physical Review Letters*, 85(2), 461-464. doi: [10.1103/PhysRevLett.85.461.](https://doi.org/10.1103/PhysRevLett.85.461)

# Examples

```
library (NlinTS)
te = te\_disc (c(3,2,4,4,3), c(1,4,4,3,3), 1, 1)
print (te)
```
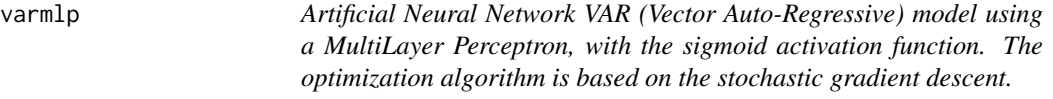

# Description

Artificial Neural Network VAR (Vector Auto-Regressive) model using a MultiLayer Perceptron, with the sigmoid activation function. The optimization algorithm is based on the stochastic gradient descent.

# Usage

```
varmlp(
  df,
  lag,
  sizeOfHLayers,
  iters = 100,
 bias = TRUE,
  learningRate = 0.1,
  algo = "sgd",activations = vector()
)
```
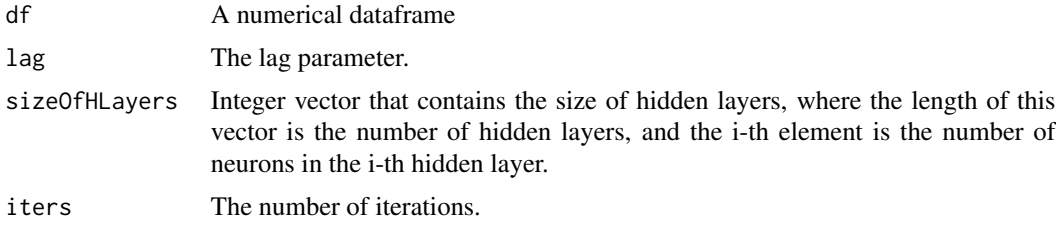

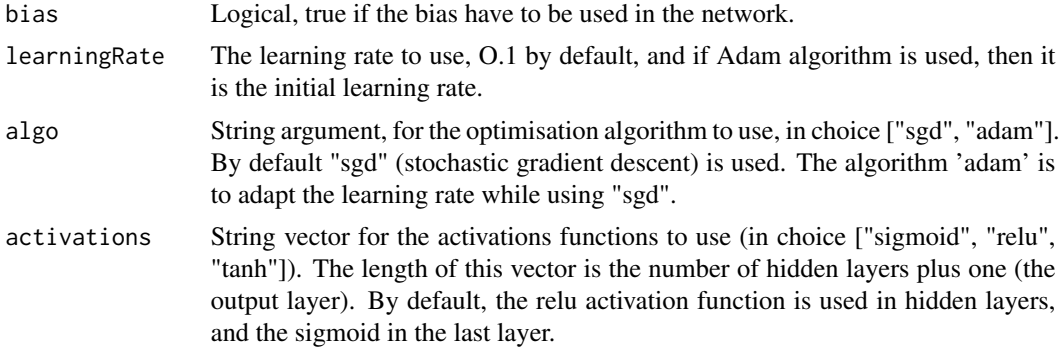

#### Details

This function builds the model, and returns an object that can be used to make forecasts and can be updated from new data.

# Value

train (df): updates the parameters of the model using the input dataframe.

forecast (df): makes forecasts of an given dataframe. The forecasts include the forecasted row based on each previous "lag" rows, where the last one is the next forecasted row of df.

#### Examples

```
library (timeSeries) # to extract time series
library (NlinTS)
#load data
data = LPP2005REC
# Predict the last row of the data
train_data = data[1:(nrow (data) - 1), ]
model = varmlp (train_data, 1, c(10), 20, bias = TRUE, learningRate=0.1, algo = "sgd");
predictions = model$forecast (train_data)
print (predictions[nrow (predictions),])
```
# <span id="page-12-0"></span>Index

causality.test, [2](#page-1-0) df.test, [3](#page-2-0) entropy\_cont, [4](#page-3-0) entropy\_disc, [5](#page-4-0) mi\_cont, [5](#page-4-0) mi\_disc, [6](#page-5-0) mi\_disc\_bi, [7](#page-6-0) nlin\_causality.test, [8](#page-7-0) NlinTS *(*NlinTS-package*)*, [2](#page-1-0) NlinTS-package, [2](#page-1-0) te\_cont, [9](#page-8-0)

te\_disc, [10](#page-9-0)

varmlp, [11](#page-10-0)